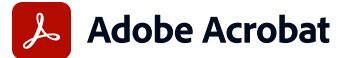

## **Adobe Acrobat Pro and Acrobat Pro 2020 product comparison**

Adobe Acrobat Pro in the Value Incentive Plan (VIP) is the complete all-in-one PDF and e-signature solution that supports remote/hybrid work—including collaboration, ability to work securely across devices, enhanced e-signatures, and integrations into leading business applications, including Microsoft, Google, and Box.

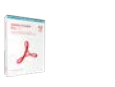

**(perpetual)**

**Acrobat Pro 2020 Acrobat Pro (subscription)**

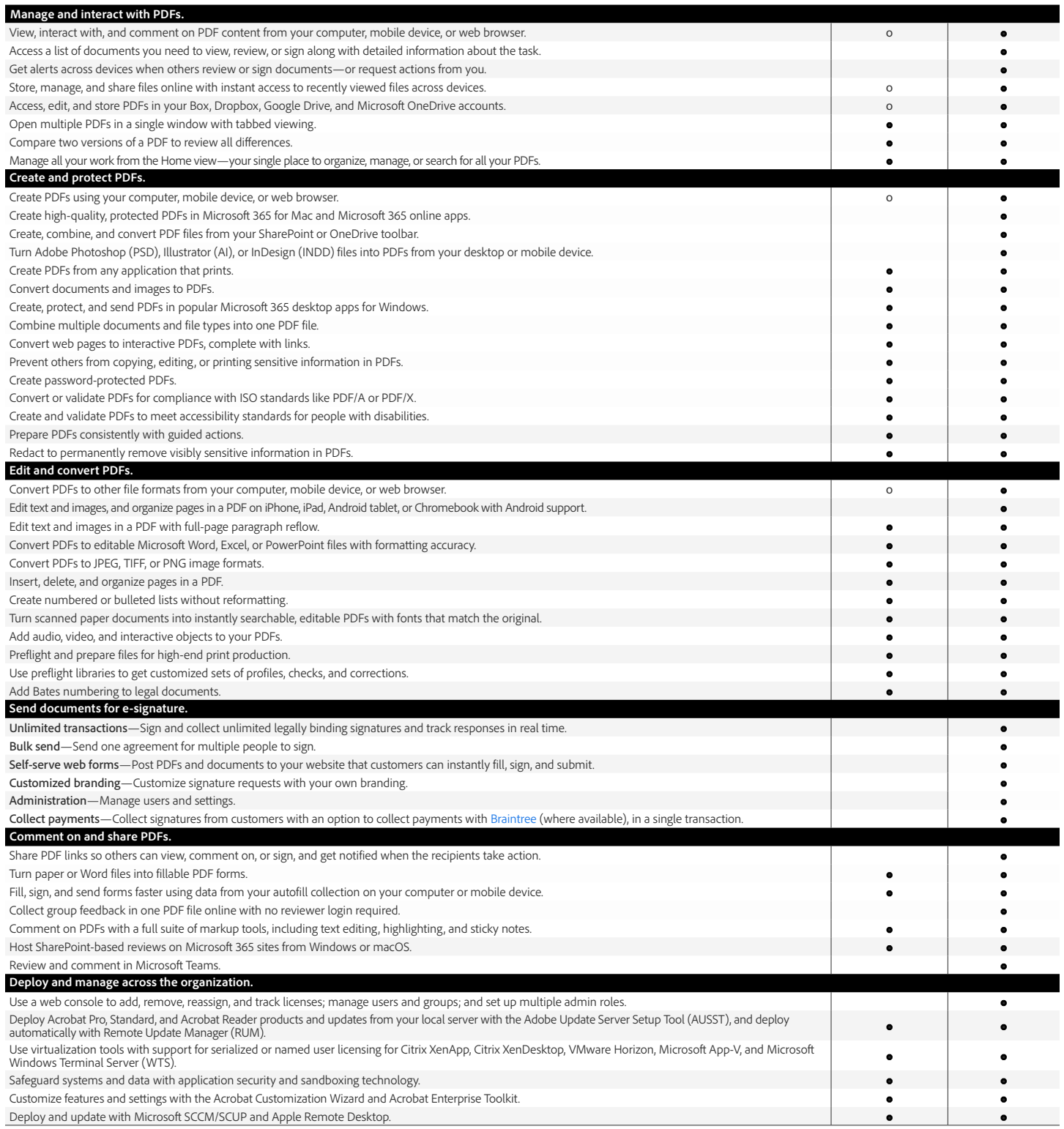

o Denotes a portion of the capability

**Adobe**